# **SRP\_Path IsSystemFolder**

Determines if the path points to a system folder.

## Syntax

```
IsSystemFolder = SRP_Path("IsSystemFolder", Path)
```
### **Parameters**

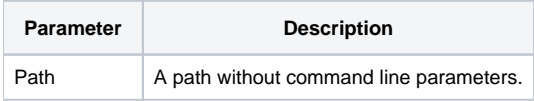

### Returns

1 If the path points to a folder with the System attribute.

### Remarks

The IsSystemFolder service determines if the path points to a folder with the System attribute. These are folder that appear dimmed in Windows Explorer. Folders that are not dimmed, never return 1 with this call. For example, C:\Windows is not a system folder. It contains critical system files, for certain, but the folder does not have the System attribute.

### Example

```
Result1 = SRP_Path("IsSystemFolder", "C:\Windows")
Result2 = SRP_Path("IsSystemFolder", "C:\Users\Johnny Appleseed\AppData")
```
#### Result1 will be 0. Result2 will be 1.

#### See Also

[IsDirectory,](https://wiki.srpcs.com/display/SRPUtilities/SRP_Path+IsDirectory) [IsDirectoryEmpty](https://wiki.srpcs.com/display/SRPUtilities/SRP_Path+IsDirectoryEmpty), [IsNetworkPath](https://wiki.srpcs.com/display/SRPUtilities/SRP_Path+IsNetworkPath), [IsRelative](https://wiki.srpcs.com/display/SRPUtilities/SRP_Path+IsRelative), [IsRoot](https://wiki.srpcs.com/display/SRPUtilities/SRP_Path+IsRoot), [IsSameRoot,](https://wiki.srpcs.com/display/SRPUtilities/SRP_Path+IsSameRoot) [IsUNC,](https://wiki.srpcs.com/display/SRPUtilities/SRP_Path+IsUNC) [IsURL](https://wiki.srpcs.com/display/SRPUtilities/SRP_Path+IsURL)